Министерство сельского хозяйства Российской Федерации Федеральное государственное бюджетное образовательное учреждение высшего образования

«Алтайский государственный аграрный университет»

СОГЛАСОВАНО Декан факультета ветеринарной медицины Л.В. Медведевой «15» anpend 2016 r.

УТВЕРЖДАЮ Проректор по учебной работе

 $\rightarrow$  И.А. Косачев <u><15» arguers</u> 2016 r.

Кафедра хирургии и акушерства

#### РАБОЧАЯ ПРОГРАММА

По технологической практике Разведение животных

> Специальность 36.05.01 Ветеринария

Уровень высшего образования СПЕЦИАЛИТЕТ

Барнаул 2016г.

Рабочая программа технологической практики составлена на основанию требований федерального государственного образовательного стандарта уровень высшего образования специалитет, по специальности 36.05.01 Ветеринария, утвержденный приказом Министерства образования и науки Российской Федерации от 3 сентября 2015 года №962, в соответствии с учебным планом, утвержденным ученым советом университета в:

- 201 г. по специальности ветеринария, для очной форме обучения;

Рассмотрено на заседании кафедры, протокол №  $\frac{\gamma}{2}$  от  $\frac{3}{4}$   $\frac{3}{4}$   $\frac{3}{4}$   $\frac{3}{4}$   $\frac{3}{4}$   $\frac{3}{4}$   $\frac{3}{4}$   $\frac{3}{4}$   $\frac{3}{4}$   $\frac{3}{4}$   $\frac{3}{4}$   $\frac{3}{4}$   $\frac{3}{4}$   $\frac{3}{4}$   $\frac{3}{4}$   $\frac{3}{4}$ 

Зав. кафедрой д.в.н., доцент

 $M/\sqrt{1}$  J.B. Медведева

Одобрено на заседании методической комиссии факультета ветеринарной медицины, протокол №  $\frac{\gamma}{\gamma}$  от «15» анерелей 2016 г.

Председатель методической комиссии К.б.н., доцент

О.Е. Власова

Составители:

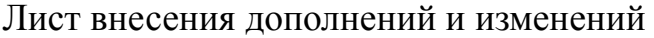

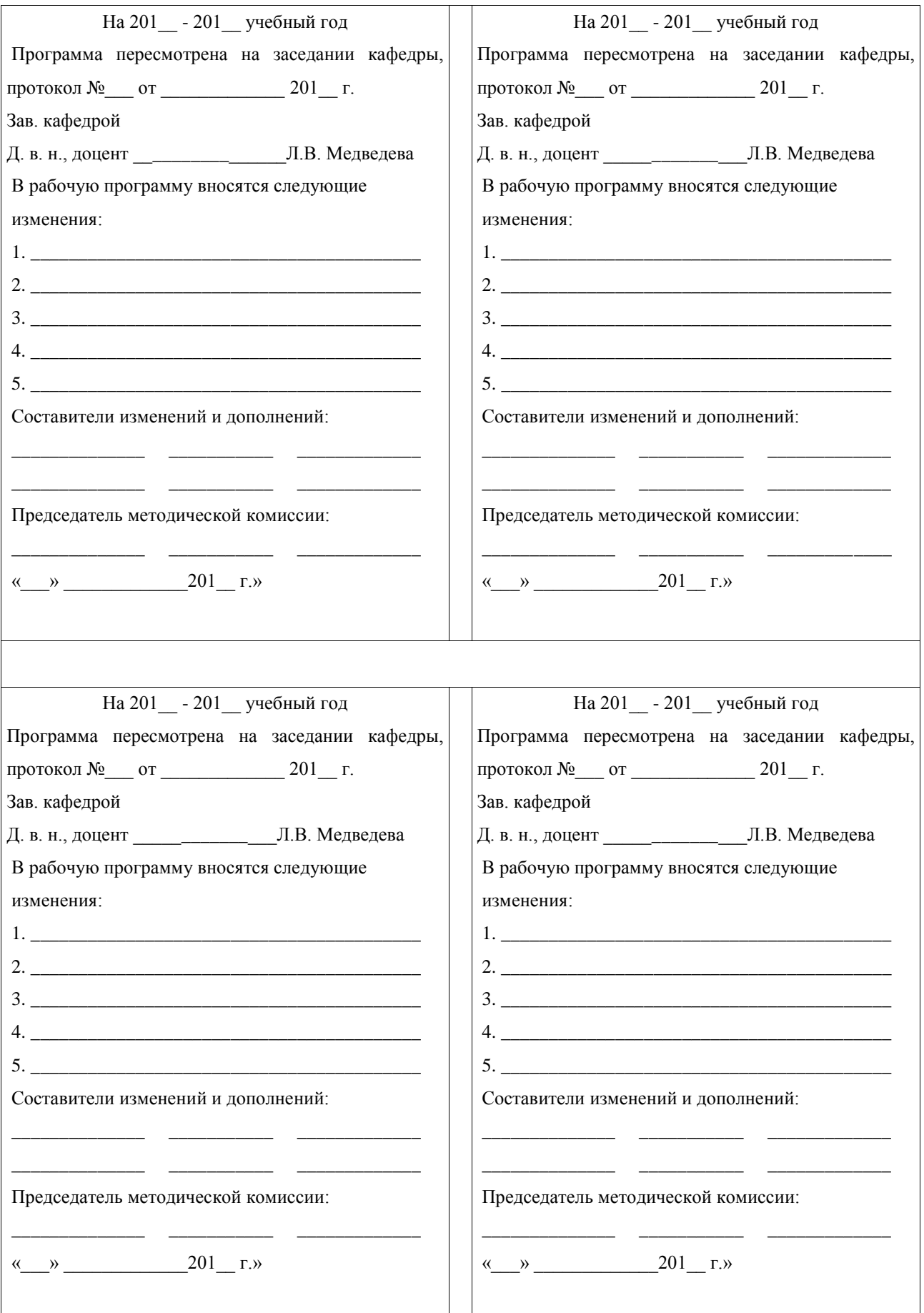

#### **1. Цель и задачи технологической практики.**

**Цели**: Технологическая практика для студентов второго курса по разведению животных является важным этапом в подготовке их как будущих ветеринарных врачей, организаторов руководителей производства. Учебная технологическая практика студентов проводится в соответствии с учебным планом АГАУ на которую отведено 40 часов.

### **Задачи** практики:

-Закрепить теоритические знания, полученные при изучении курса.

-Ознакомиться с содержанием животных.

-Приобрести практические знания и навыки работы по изучаемой специальности.

-Ознакомиться с технологией производства продуктов животноводства.

Студент во время учебной практики изучает сложившуюся организацию труда в животноводстве, нормы нагрузки, внедрение поточно-цеховой системы производства молока, организацию искусственного осеменения животных и его эффективность, производственный, зоотехнический и племенной учет на ферме, организацию воспроизводства стада, выращивания племенного молодняка, знакомство с первичной обработкой молока и другими вопросами.

Учебную практику студенты второго курса проходят в трех сельскохозяйственных предприятиях. Это учебное хозяйство «Пригородное», Алтайский ипподром с госконюшней и племпредприятие «Барнаульский».

#### **2. Место практики в структуре ОПОП ВО**

Технологическая практика по разведению проводится в соответствии с учебным планом АГАУ в ветеринарных учреждениях, хозяйствах, животноводческих комплексах. На местах руководство практикой осуществляется главным ветеринарным врачом этих учреждений, хозяйств и т. д.

Дисциплины и практики, на которые опирается содержание учебной практики:

- частная зоотехния
- биология
- ветеринария
- физиология с/х животных
- анатомия с/х животных

#### **3. Требования к результатам технологической практики**

## Сведение о компетенциях, формируемых в процессе прохождения учебной

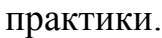

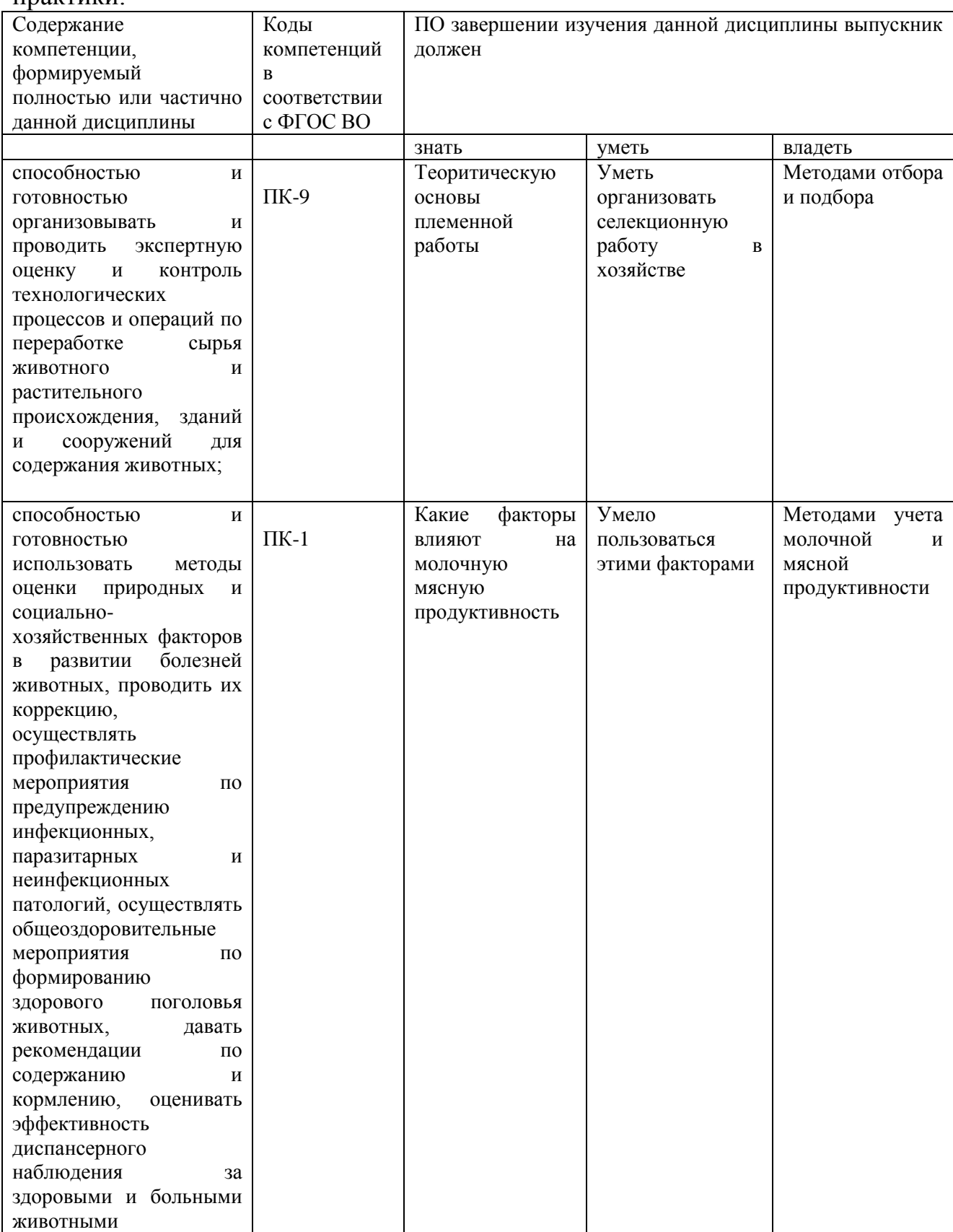

## **4. Организация технологической практики.**

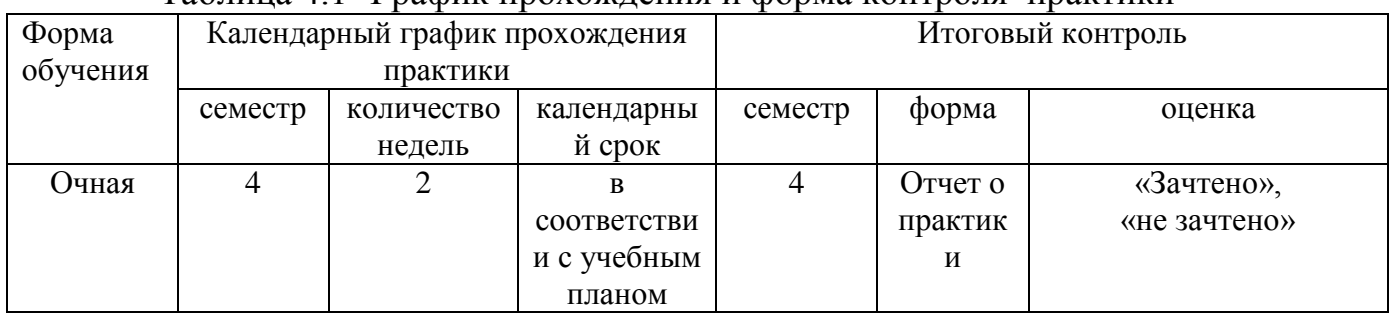

## Таблица 4.1- График прохождения и форма контроля практики

### Организации, где можно проходить практику:

## *Учебное хозяйство «Пригородное»*

В учебном хозяйстве разводится крупный рогатый скот черно-пестрой породы. Студенты знакомятся с племенными и продуктивными качествами животных, осваивают методы разведения и лечения крупного рогатого скота. Знакомятся с методами выявления коров и телок в охоте и методами их осеменения. В молочном блоке студенты знакомятся с обработкой молока, изучают оборудования молочной лаборатории, его назначение и правило эксплуатации. Знакомятся с отбором и консервированием проб молока для анализа. Определяют процент жира в молоке, знакомятся с ведением первичного зоотехнического учета (ведения журнала случек и отелов, журнал контрольных доек и т.д.). Знакомство с программой «Селекс», применяемой в учебном хозяйстве.

## *Алтайский ипподром.*

На алтайском ипподроме студенты знакомятся и изучают различные породы лошадей (орловская рысистая, русская рысистая, американская стандартбредная, арабская, чистокровная верховая, спортивные помеси).

Изучение распределения лошадей по рабочей производительности (верховые, рысистые, верхово-упряжные, легко-упряжные, тяжело-упряжные, местные).

Изучает различные масти и отметины лошадей и правильность их описания.

Знакомятся с различными аллюрами лошадей (шаг, рысь, галоп)., изучает рабочие качества лошадей (сила тяги, скорость движения, мощность, величина выполненной работы, выносливость) и различное их использование.

Знакомство с конской упряжью и порядок запряжки в русскую одноконную упряжь.

Знакомство со снаряжению верховой лошади. Техника седловки. Знакомство с тренингом рысистых лошадей.

# *Племпредприятие «Барнаульское».*

На племенном предприятии содержатся племенные быки различных пород, племенные бараны. От этих животных берется племенная продукция – сперма. Она хранится в спермо хранилищах и затем развозится в хозяйства края для осеменения коров и овец.

На племпредприятии студенты знакомятся с содержанием и кормлением племенных быков и баранов. Знакомятся с получением спермы от производителей.

Знакомятся с оценкой спермы по объёму, густоте, подвижности и концентрации и также по цвету и запаху. Знакомятся с приготовлением разбавителя для спермы баков и баранов, его составом.

Знакомство с хранением спермы в жидком азоте, размораживание гранул и пайет.

Знакомство с инструментами для взятия спермы и подготовка их для работы. Знакомство с инструментами для искусственного осеменения коров и овцематок и их подготовка к использованию.

#### **5. Рецензирование и защита отчетов о практике.**

Отчет о практике подписывает студент, руководитель и представляется на проверку на кафедры ВУЗа в течении 3 календарных дней после окончания практики.

Отчет проверяется в срок до 5 дней преподавателем практики, делающим вывод о допуске студента к защите отчета. По итогам защиты отчета выставляется оценка: «Зачтено», «не зачтено»

При проверке отчета учитывается следующее:

- полнота содержания отчета заданию,

- соблюдение студентом предварительно заявленного им места и времени провождения практики.

-соответствие письменного отчета требованиям программы практики по содержанию и объему, как в целом и по отдельным разделам.

- степень самостоятельности и профессиональной зрелости студента.

## **6. ОБЩИЕ ТРЕБОВАНИЯ К ОФОРМЛЕНИЮ ТЕКСТА ОТЧЕТА ПО ПРАКТИКЕ**

При оформлении отчета следует придерживаться следующих правил набора компьютерного текста: левое поле – 30 мм, правое – 10 мм, верхнее и нижнее – по 20 мм; шрифт – 14 пт, Times New Roman; межстрочный интервал в тексте – 1,5, в названии таблиц и рисунков, графах таблиц – 1; отступы перед разделами, подразделами, пунктами и подпунктами, а так-же после них – 18 пт. Перед названием таблицы – 12 пт, после названия рисунка – 12 пт.

Абзацный отступ («красная строка») – 1,25. Переносы выставляются автоматически. В наименовании разделов, подразделов, пунктов и подпунктов переносы слов не используются. 48

*Требования к изложению текста*. Основную часть отчета следует делить на разделы, подразделы и пункты. Пункты, при необходимости, могут делиться на подпункты. При делении текста отчета на пункты и подпункты необходимо, чтобы каждый пункт содержал законченную информацию.

Условные буквенные обозначения величин, а также условные графические обозначения должны соответствовать требованиям государственных стандартов (это относится и к единицам измерения). Условные буквенные обозначения должны быть тождественными во всех разделах.

В тексте, за исключением формул, таблиц и рисунков, не допускается:

 $\Box$  применять математический знак минус ( $\Box$ ), перед отрицательными значениям величин (следует писать слово «минус»);

□ применять без числовых значений математические знаки, например:

(больше), < (меньше), = (равно), > (больше или равно), < (меньше или равно),  $\neq$  (не равно), а также № (номер), % (процент);

условий  $6e<sub>3</sub>$  $\Box$ применять индексы стандартов, технических регистрационного номера.

*Правила печатания знаков.* Знаки препинания (точка, запятая, двоеточие, точка с запятой, многоточие, восклицательный и вопросительный знаки) от предшествующих слов пробелом не отделяют, а от последующих отделяют одним пробелом.

Дефис от предшествующих и последующих элементов не отделяют.

Тире от предшествующих и последующих элементов пробелом отделяют обязательно.

Кавычки и скобки не отбивают от заключенных в них элементов. Знаки препинания после кавычек и скобок пробелом не отделяют.

Знак № применяют только с относящимися к нему числами, между ними ставят пробел.

Знаки процента, а так же единицы измерения величин от чисел отделяют пробелом (например: 17 %, 1,033 г/см3, 3 л, 250 м и т.д.).

Знак градуса температуры отделяется от числа, если за ним следует сокращенное обо-значение шкалы (например: 15 ºС, но 15º Цельсия).

*Числа и даты.* Многозначные числа пишут арабскими цифрами и разбивают на классы (например: 13 692). Не разбивают четырёхзначные числа и числа, обозначающие номера.

Числа должны быть отделены пробелом от относящихся к ним наименований: например, «25 м»*.* Числа с буквами в обозначениях не разбиваются: например, «в пункте 2а». Числа и буквы, разделенные точкой, не имеют отбивки: например, «2.13.6».

Основные математические знаки перед числами в значении положительной или отрицательной величины, степени увеличения от чисел пробелом не отделяют: например, «-15», «увеличение микроскопа ×20».

Для обозначения диапазона значений употребляют один из способов: многоточие (15…20 см), дефис (15-20 см), либо предлоги (от 15 до 20 см). По всему тексту следует придерживаться принципа единообразия.

Сложные существительные и прилагательные с числами в их составе рекомендуется писать в буквенно-цифровой форме (например: 150-летие, 30 градусный, 25-процентный).

Стандартной формой написания дат является следующая: 20.03.93 г. Возможны и другие как цифровые, так и словесно-цифровые формы: 20.03.1993 г., 22 марта 1993 г.

Все виды некалендарных лет (бюджетный, отчетный, учебный), т. е. начинающихся в одном году, а заканчивающихся в другом, пишут через косую черту: *В 1993/94 учебном году. Отчетный 1993/1994 год.* 

*Сокращения.* Используемые сокращения должны соответствовать правилам грамматики, а также требованиям государственных стандартов.

Однотипные слова и словосочетания везде должны либо сокращаться, либо нет (*в 1919 году и ХХ веке* или *в 1919 г. и ХХ в.*; *и другие, то есть* или *и др., т. е.*).

Сокращения, употребляемые самостоятельно: *и др., и пр., и т. д., и т. п.* 

Употребляемые только при именах и фамилиях*: г-н, т., им., акад., д-р., доц., канд. вет. наук, ген., чл.-кор.* Напр.: *доц. Иванов И. И.* 49

Слова, сокращаемые только при географических названиях: *г., с., пос., обл., ул., просп*. Например: *в с. Н. Павловка*, но: *в нашем селе*.

Употребляемые только при цифрах: *в., в. в., г., г. г., до н. э., г. н. э., тыс., млн., млрд., экз., к., р.* Например: *20 млн. р., 5 р. 20 к.* 

Используемые в тексте сокращения поясняют в скобках после первого употребления сокращаемого понятия. Например: *… заканчивается этапом составления технического задания (ТЗ).* 

*Требования к оформлению формул.* Формулы должны быть оформлены в редакторе формул *EquationEditor* и вставлены в документ как объект.

Размеры шрифта для формул:

 $\Box$  обычный – 14 пт;

 $\Box$  крупный индекс – 10 пт;

 $\Box$  мелкий индекс - 8 пт;

 $\Box$  крупный символ - 20 пт;

 $\Box$  мелкий символ - 14 пт.

Значения указанных символов и числовых коэффициентов, входящих в формулу, должны быть приведены непосредственно под формулой, причём каждый символ и его раз- мерность пишутся с новой строки и в той последовательности, в которой они приведены в формуле. Первая строка расшифровки должна начинаться со слова «где» без двоеточия после него.

Все формулы нумеруются арабскими цифрами, номер ставят с правой стороны листа на уровне формулы в круглых скобках. Нумерация формул в пределах пояснительной записки сквозная. При переносе формулы номер ставят напротив последней строки в край текста. Если формула помещена в рамку, номер помещают вне рамки против основной строки фор- мулы.

Группа формул, объединённых фигурной скобкой, имеет один номер, помещаемый точно напротив острия скобки.

При ссылке на формулу в тексте номер ставят в круглых скобках. Например: …*из формулы (1) следует…*.

В конце формулы и в тексте перед ней знаки препинания ставят в соответствии с правилами пунктуации. Формулы, следующие одна за другой, отделяют запятой или точкой с запятой, которые ставят за формулами до их номера. Переносы формул со строки на строку осуществляются в первую очередь на знаках отношения (**=**; **≠**; **≥**, **≤** и т. п.), во вторую – на знаках сложения и вычитания, в третью – на знаке умножения в виде косого креста. Знак следует повторить в начале второй строки. Все расчёты представляются в системе СИ.

*Требования к оформлению иллюстраций.* Иллюстрации, сопровождающие работу, могут быть выполнены в виде диаграмм, графиков, чертежей, карт, фотоснимков и др. Указанный материал выполняется на формате А4, т. е. размеры иллюстраций не должны превышать формата страницы с учётом полей. Если ширина рисунка больше 8 см, то его располагают симметрично посередине. Если его ширина менее 8 см, то рисунок, как правило, располагают с краю, в обрамлении текста. Допускается размещение нескольких иллюстраций на одном листе. Иллюстрации могут быть расположены по тексту выпускной квалификационной работы или в приложении. Сложные иллюстрации могут выполняться на листах формата А3 и больше со сгибом для размещения в приложении.

Все иллюстрации нумеруются в пределах текста арабскими буквами (если их более одной), например: *рисунок 10*. Нумерация рисунков должна быть сквозной. Иллюстрации должны иметь наименование и экспликацию (поясняющий текст или данные). Наименование помещают под иллюстрацией, а экспликацию – над наименованием. В тексте необходимо проанализировать результаты, отображенные на рисунке, и сделать в скобках ссылку.

Подписи к рисункам выполняют шрифтом 14 пт, интервал – 1. Рисунки и подписи к ним отделяются от текста пустыми строками.

При оформлении графиков оси абсцисс и ординат отображаются сплошными линиями. На окончание координатных осей предпочтительнее стрелки не ставить.

Числовые значения масштаба шкал осей координат пишут за пределами графика (левее оси ординат и ниже оси абсцисс). По осям координат должны быть указаны условные обозначения и размерности отложенных величин в принятых сокращениях. На графике следует писать только принятые в тексте условные буквенные обозначения. Надписи, относящиеся к кривым и точкам, оставляют только в тех случаях, когда их немного, и они являются кратки-ми. Многословные надписи заменяют цифрами, а расшифровку приводят в подрисуночной подписи.

Схемы выполняют без соблюдения масштаба и пространственного расположения.

Иллюстрации должны быть вставлены в текст одним из следующих способов:

 $\Box$  либо командами ВСТАВКА  $\rightarrow$  РИСУНОК (используемые для вставки рисунков из коллекции, из других программ и файлов, со сканера, созданные кнопками на панели рисования, автофигуры, объекты *WordArt*, а так же диаграммы). При этом все иллюстрации, вставляемые как рисунок, должны быть преобразованы в формат графических файлов, поддерживаемых *Word*;

 $\Box$  либо командами ВСТАВКА  $\rightarrow$  ОБЪЕКТ. При этом необходимо, чтобы объект, в котором создана вставляемая иллюстрация, поддерживался редактором *Word* стандартной конфигурации.

Весь иллюстративный материал называется рисунками. Нумерация рисунков сквозная, через весь текст работы. Выравнивание рисунков и подписей под ними выполняется по центру.

*Требования к оформлению таблиц.* Цифровой материал принято помещать в таблицы. Таблицы помещают непосредственно после абзацев, содержащих ссылку на них, а если места недостаточно, то в начале следующей страницы.

Ширина таблиц должна соответствовать ширине текста. Все таблицы, приводимые на одной странице, должны иметь одинаковую ширину.

Все таблицы должны быть пронумерованы арабскими цифрами. Нумерация сквозная в пределах работы.

Если в таблице встречается повторяющийся текст, то при первом же повторении допускается писать слово «то же», а далее кавычками ( -"- ). Ставить кавычки вместо повторяющихся цифр, марок, знаков, символов не допускается. Если цифровые или текстовые данные не приводятся в какой-либо строке таблицы, то на ней ставят прочерк (**–**). Цифры в графах таблиц располагают так, чтобы они следовали одни под другими.

Порядковые номера в таблице (1 столбец) выравниваются по центру. Данные, приводимые во втором столбце – по левому краю, в остальных – по центру. Вертикальное выравнивание текста в строках таблицы выполняется по центру. Интервал внутри таблиц – одинарный, размер шрифта при необходимости 12 пт вместо 14 пт (используется, если таблицы очень громоздкие). Но в таком случае все таблицы в работе должны иметь шрифт 12 пт.

При переносе таблицы на другой лист заголовок помещают над первой частью, над последующими пишут, используя тот же шрифт, что и в тексте работы: *Продолжение таблицы 1*; над последней – *Окончание таблицы 1*. Вторая строка таблицы с указанием порядковых номеров столбцов должна повторяться на каждой странице.

Примечания или сноски к приведенным в таблице данным печатают непосредственно под ней. Около данных ставится значок \* или арабская цифра в виде верхнего индекса (Гвинея1), в примечании дается подробное пояснение по приведённым сноскам.

#### **7. Учебно-методическое обеспечение дисциплины**

7.1. Список имеющихся в библиотеке университета изданий основной учебной литературы по дисциплине «Разведение животных»

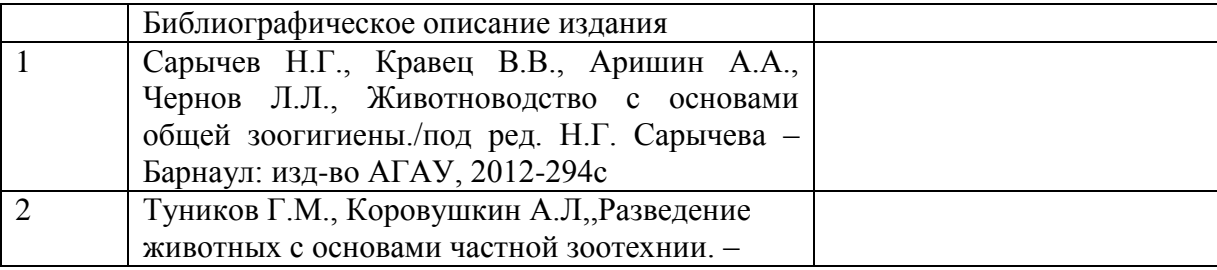

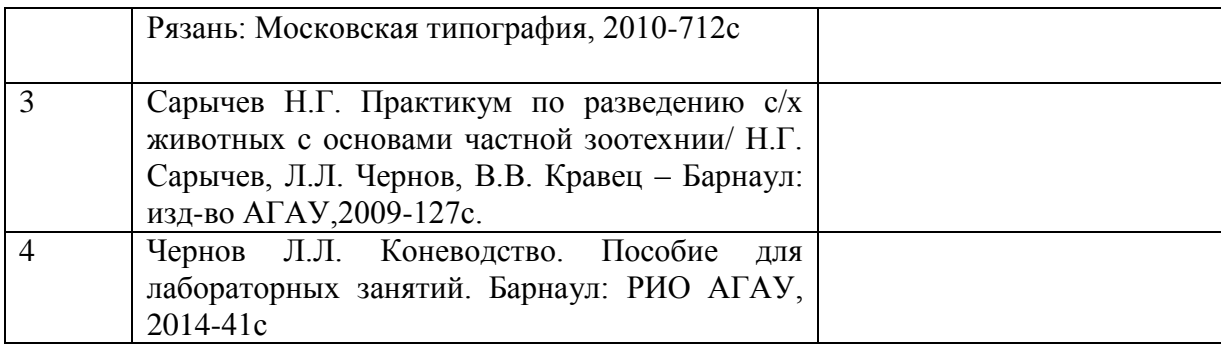

7.2. Список имеющихся в библиотеке университета изданий дополнительной литературы по дисциплине «Разведение животных»

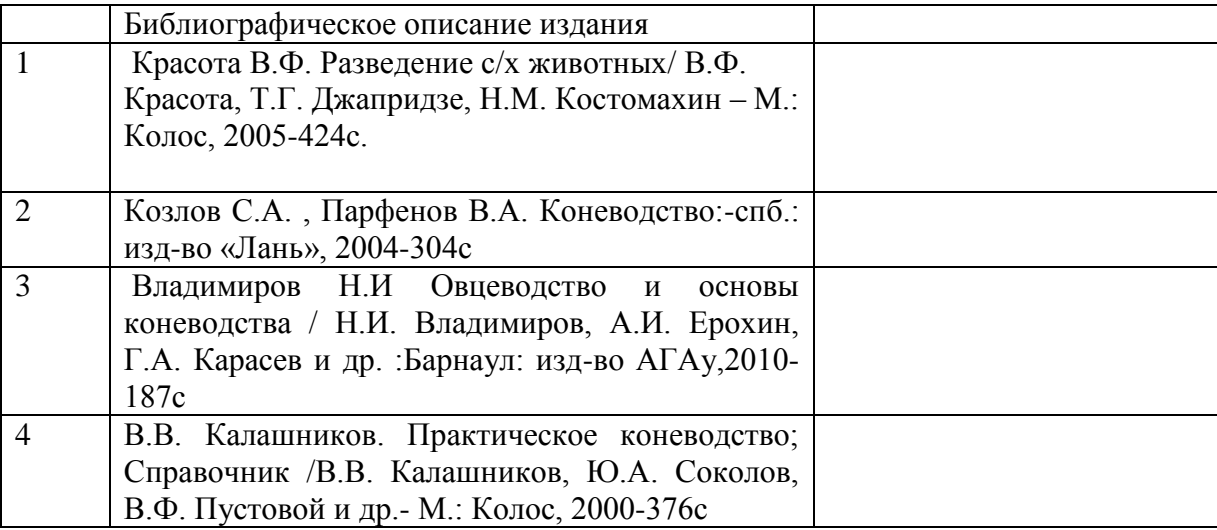

**8. Материально-техническое обеспечение дисциплины**

Для эффективного прохождения практики необходимы передовые ветеринарные учреждения и предприятия, оснащенные современным технологическим оснащением, способным обеспечить все виды и формы работы. При проведении практики используется материально-техническая база мест прохождения практики.

Приложение №1.

Министерство сельского хозяйства РФ Федеральное государственное бюджетное общеобразовательного учреждения высшего образования Алтайский ГАУ Факультет ветеринарной медицины

# ОТЧЕТ

# технологической практики

### по дисциплине «Разведение животных»

Студент(ки)\_\_\_\_\_\_\_\_\_\_гр ФИО (полностью)\_\_\_\_\_\_\_\_\_

Проходил (ла) практику: (название предприятия полностью)

Дата прибытия: \_\_\_\_\_\_\_\_\_\_\_г.

Дата убытия: Г.

Барнаул 201\_\_\_\_г.